# **Produzione - Modello dati (equipment - EQP)**

#### <span id="page-0-0"></span>Configurazioni

Le configurazioni associate a questo Modello Dati sono disponibili alla seguente pagina: [Produzione - IRIS AP-RM Configurazioni: Grandi attrezzature](https://wiki.u-gov.it/confluence/display/UGOVHELP/Produzione+-+IRIS+AP-RM+Configurazioni#ProduzioneIRISAPRMConfigurazioni-Grandiattrezzature(equipment-EQP)-anchor)  [\(equipment - EQP\)](https://wiki.u-gov.it/confluence/display/UGOVHELP/Produzione+-+IRIS+AP-RM+Configurazioni#ProduzioneIRISAPRMConfigurazioni-Grandiattrezzature(equipment-EQP)-anchor)

Questa sezione dettaglia il modello dati dell'entità ricalcando la struttura del form di raccolta dati.

Per ogni TAB viene visualizzata una tabella che riporta le seguenti colonne:

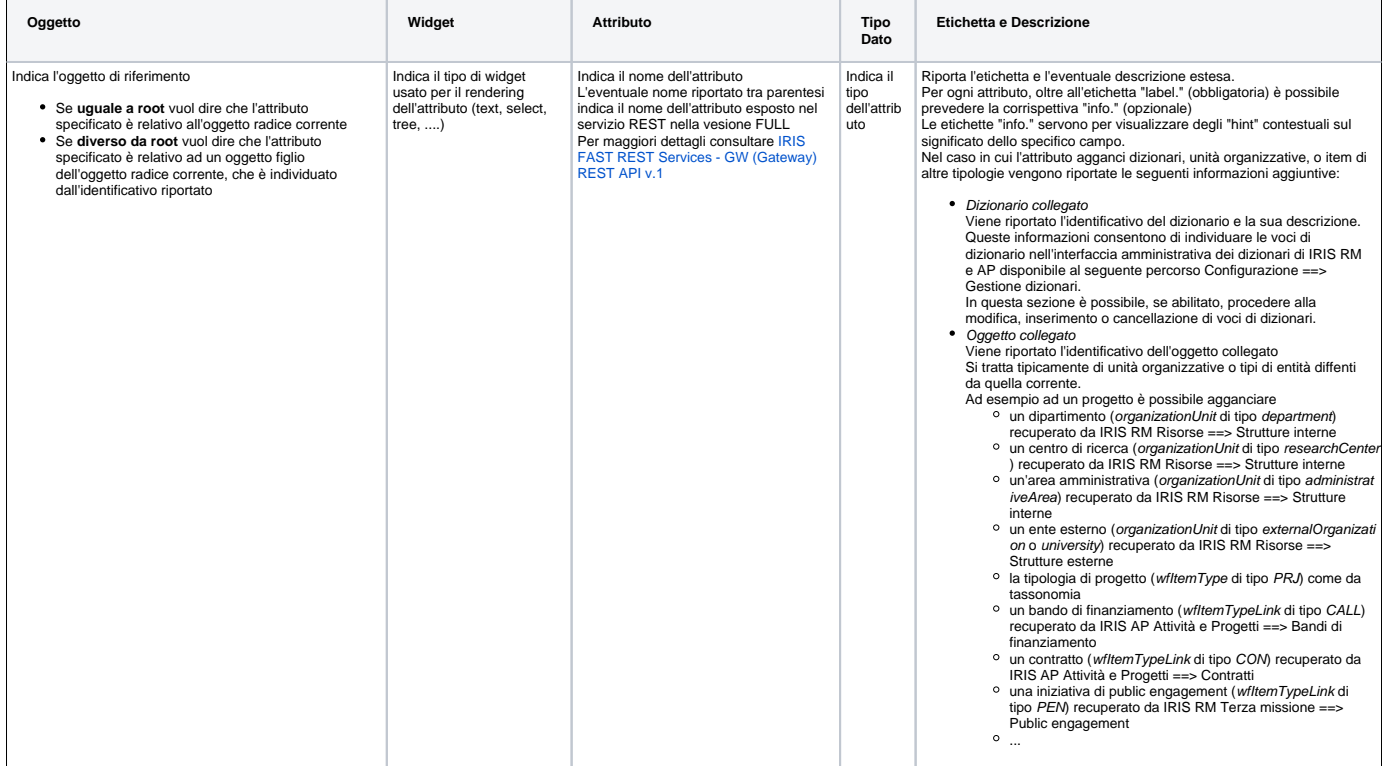

Di seguito l'elenco di TUTTI i TAB previsti per il seguente modello.

Tenere presente che alcuni TAB potrebbero essere visibili solo a determinate categorie di attori e/o solo in certi stati: per questi dettagli cfr il flusso di riferimento dell'entità in questione alla sezione "Permessi".

- [Configurazioni](#page-0-0)
- [Dati generali \(equipment/form1\)](#page-0-1)
- [Date \(equipment/form2\)](#page-2-0)
- [Soggetti Interni \(equipment/form3\)](#page-4-0)
- [Corrispettivi \(equipment/form4\)](#page-5-0)
- [Risultati e Parole chiave \(equipment/form5\)](#page-5-1)

#### <span id="page-0-1"></span>Dati generali (equipment/form1)

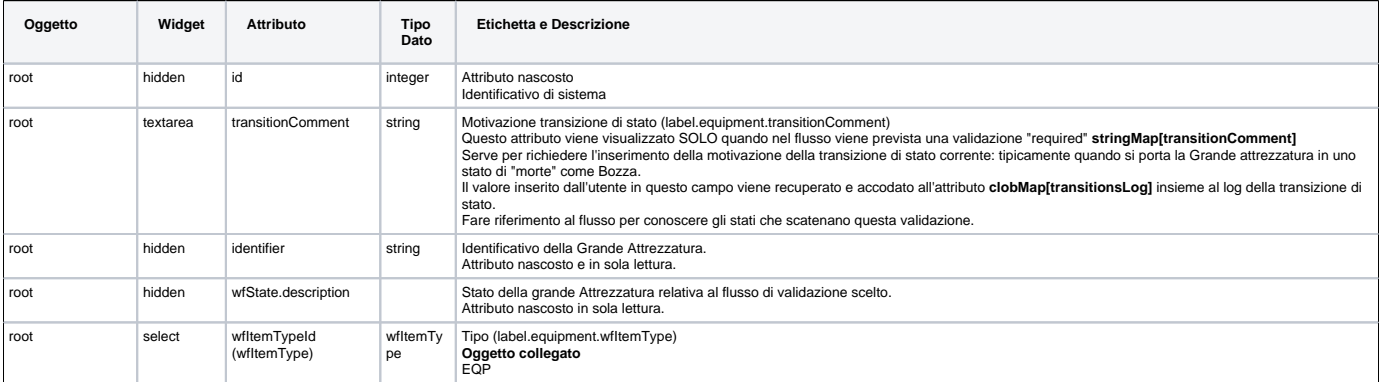

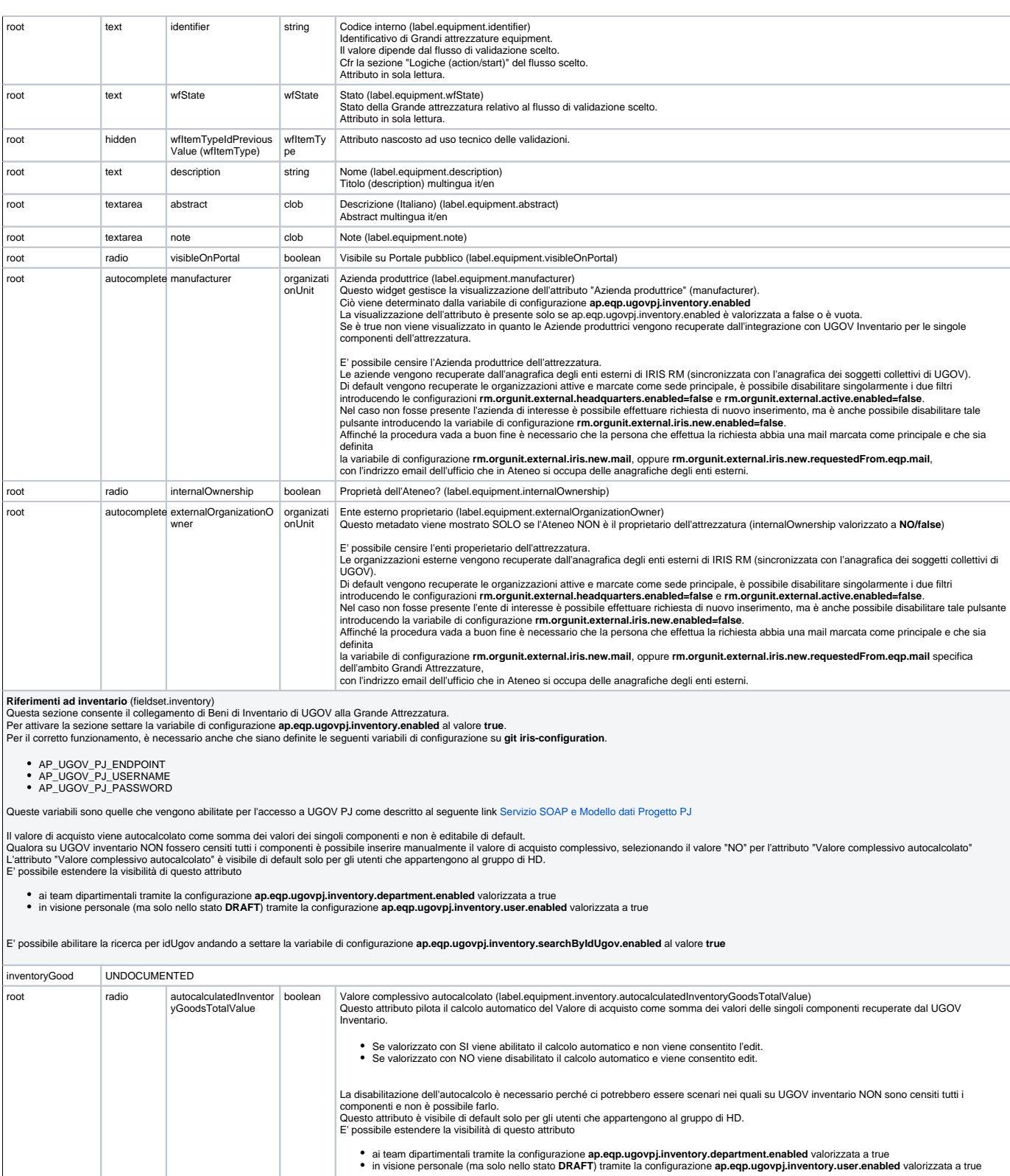

boolean Procedere SENZA beni di inventario? (label.equipment.withoutInventoryGoodConfirmation)<br>Flag booleano (SI/NO) per conferma della volontà di procedere SENZA beni di inventario

string Motivazione (label.equipment.withoutInventoryGoodReason) Motivazione mancanza di beni di inventario da UGOV

root text purchaseValue number Valore di acquisto (label.equipment.purchaseValue) L'attributo "Valore di acquisto" viene visualizzato nel tab "Informazioni generali" se è abilitato il recupero delle componenti da UGOV Inventario (**ap.eqp.ugovpj.inventory.enabled** settata a true).<br>In questo caso il valore di acquisto viene autocalcolato come somma dei valori dei valorizzata o settata a false). Questo è il comportamento di default

root radio withoutInventoryGood boolean **Confirmation** 

root textarea withoutInventoryGood Reason

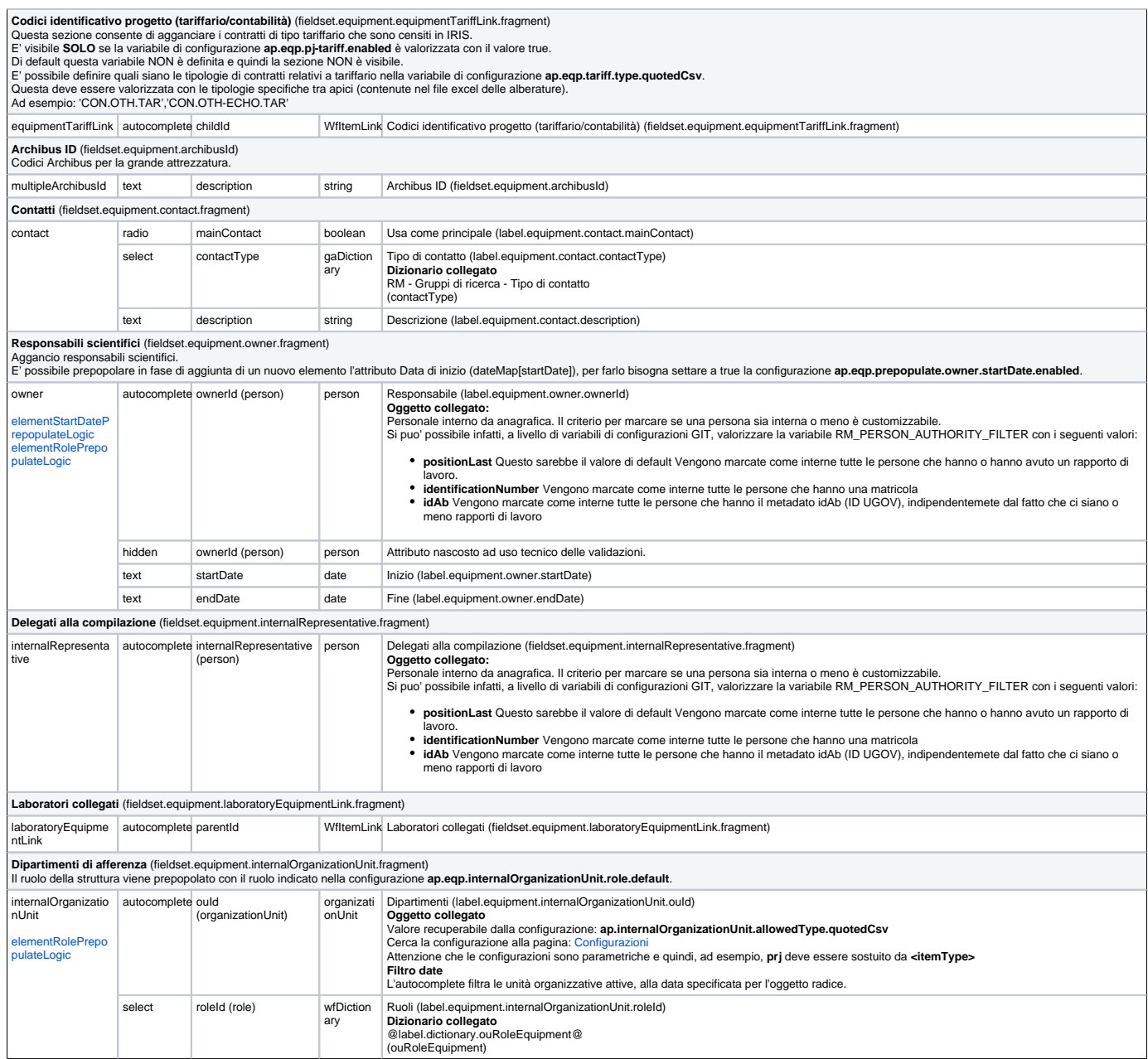

### <span id="page-2-0"></span>Date (equipment/form2)

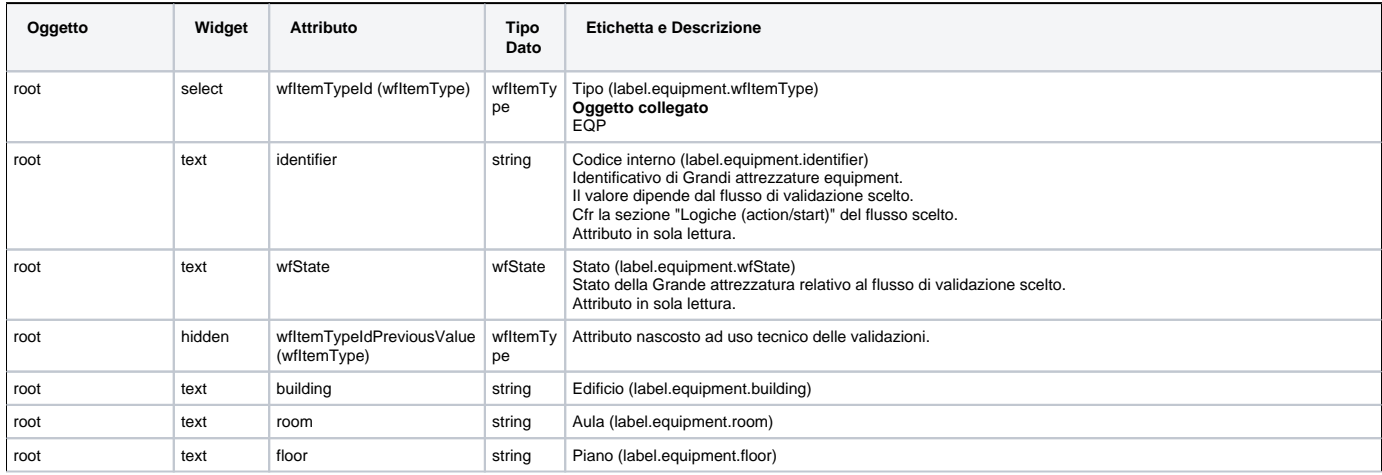

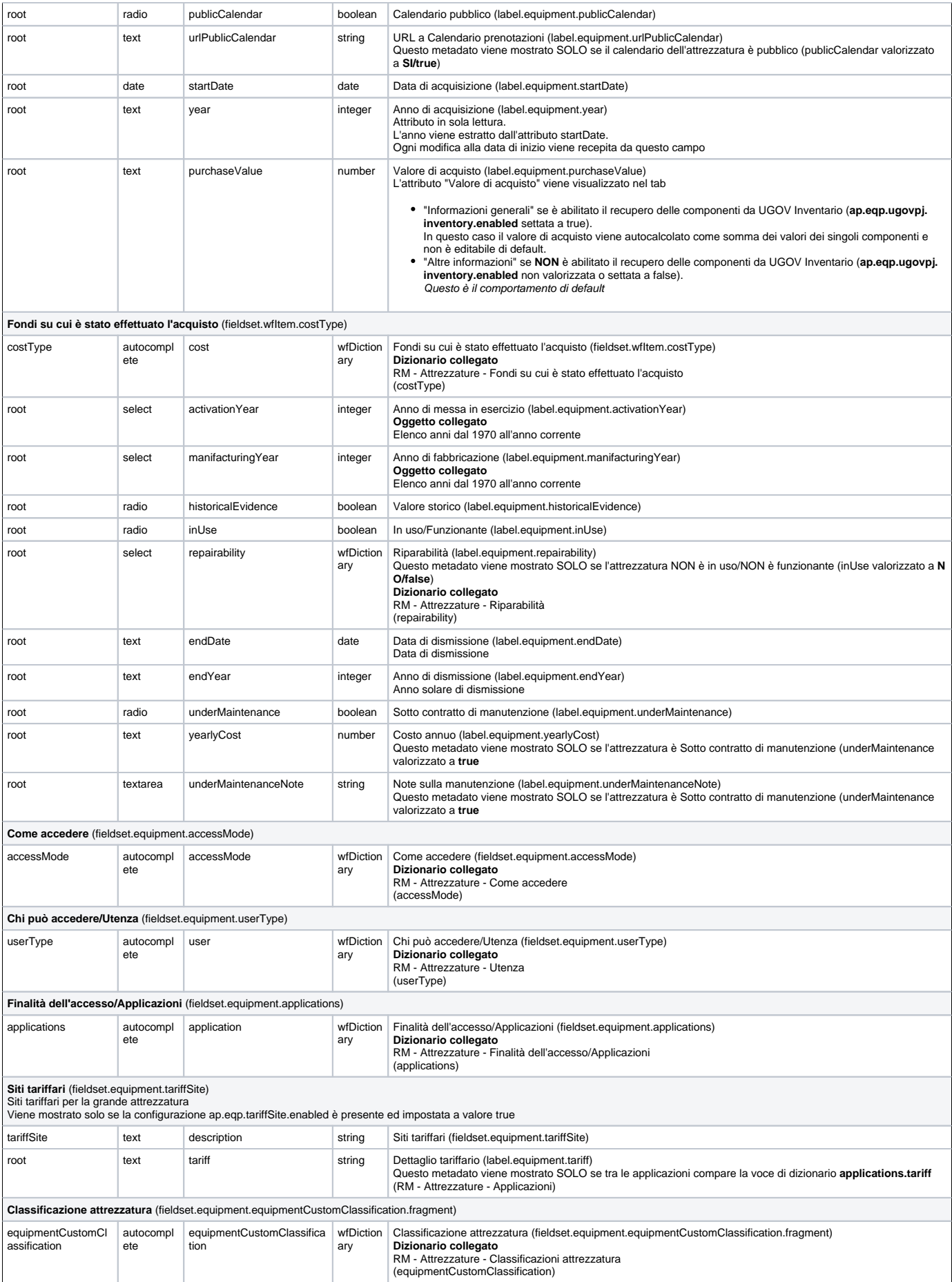

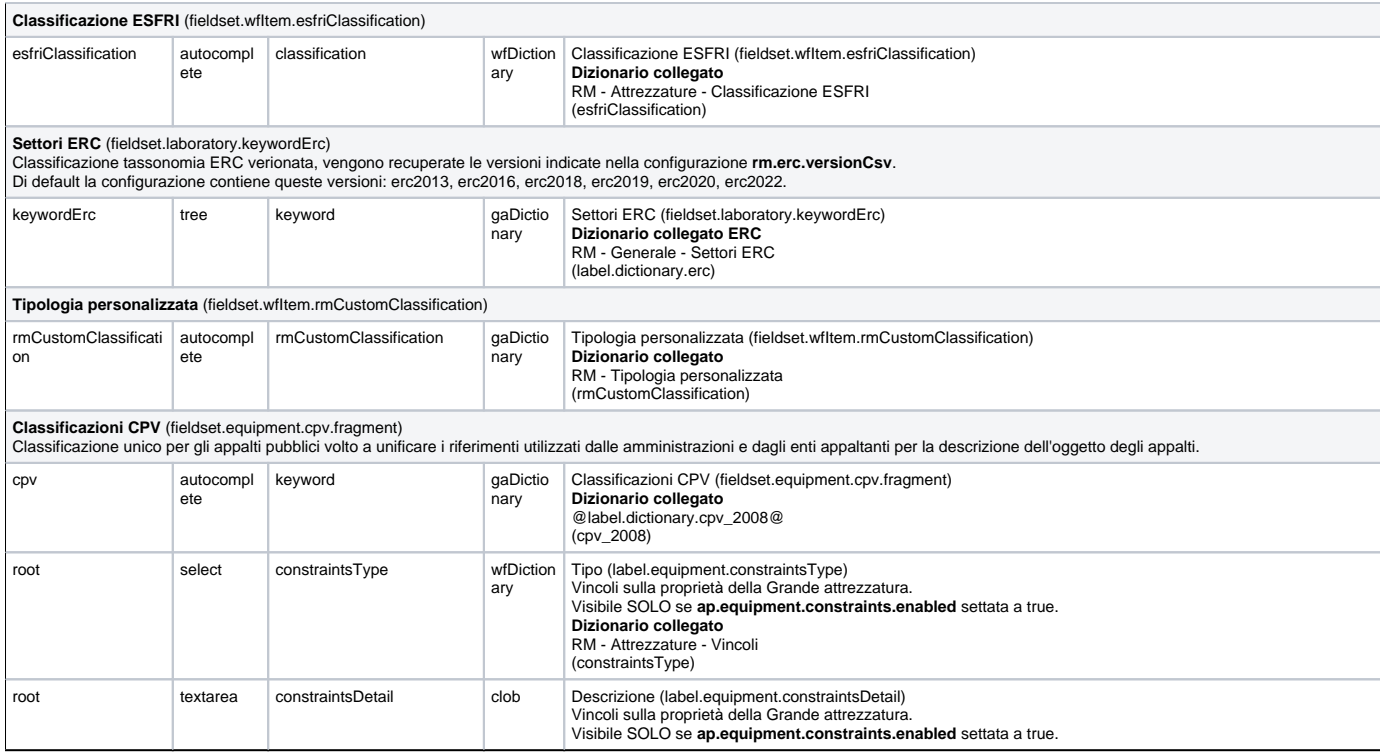

## <span id="page-4-0"></span>Soggetti Interni (equipment/form3)

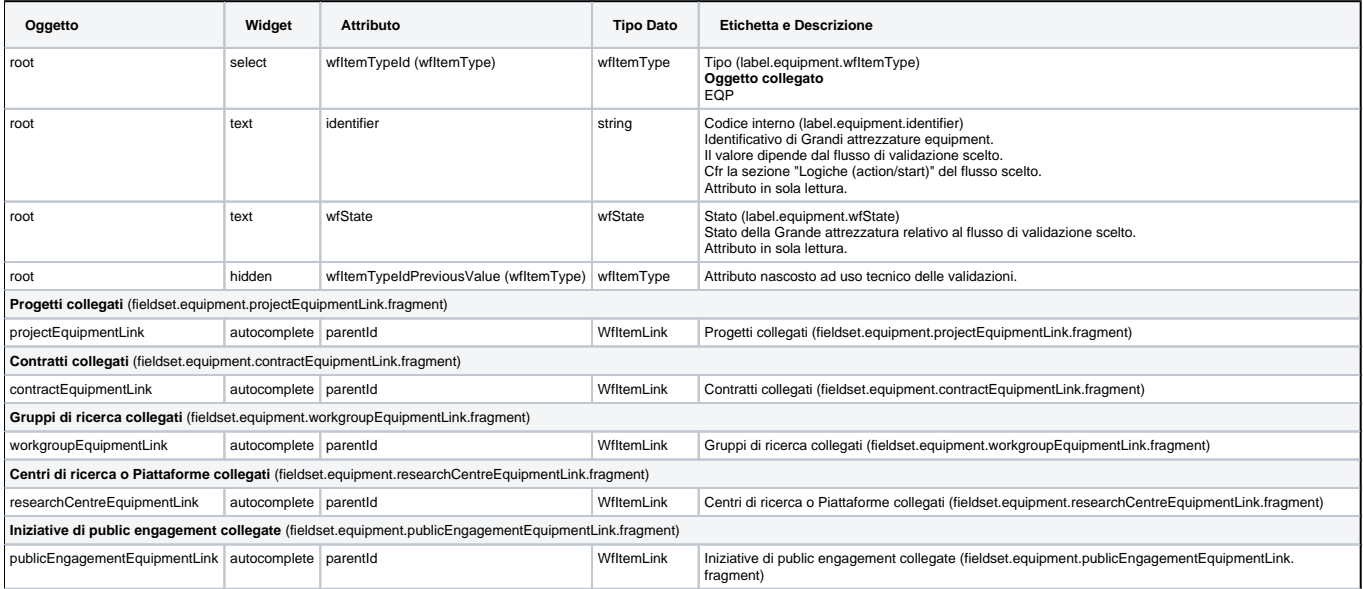

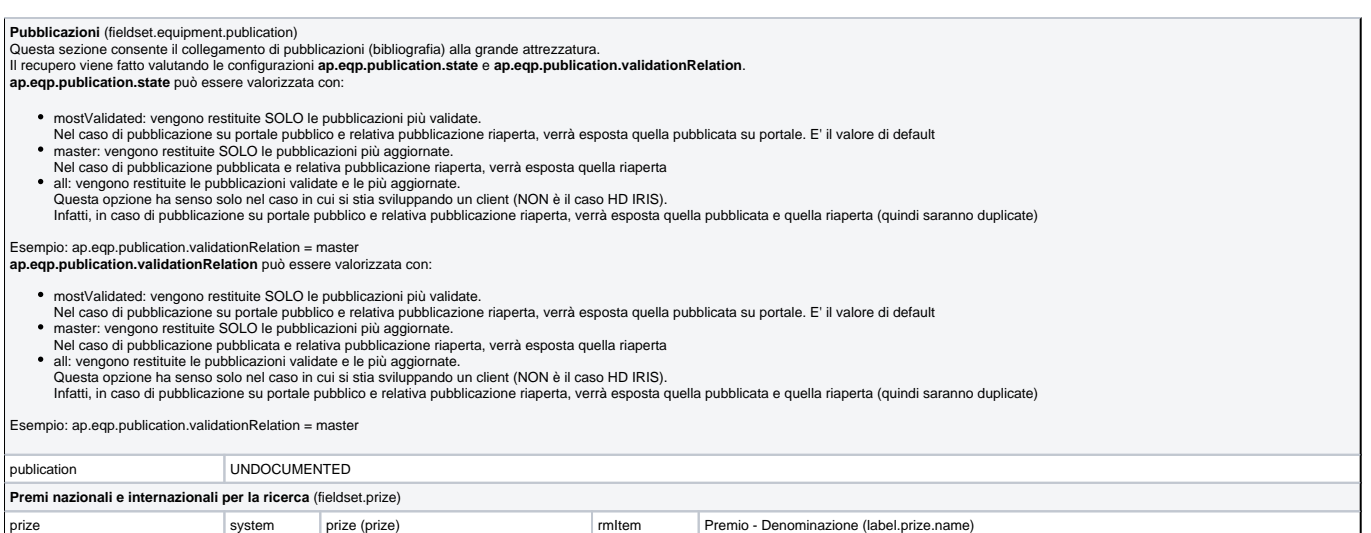

#### <span id="page-5-0"></span>Corrispettivi (equipment/form4)

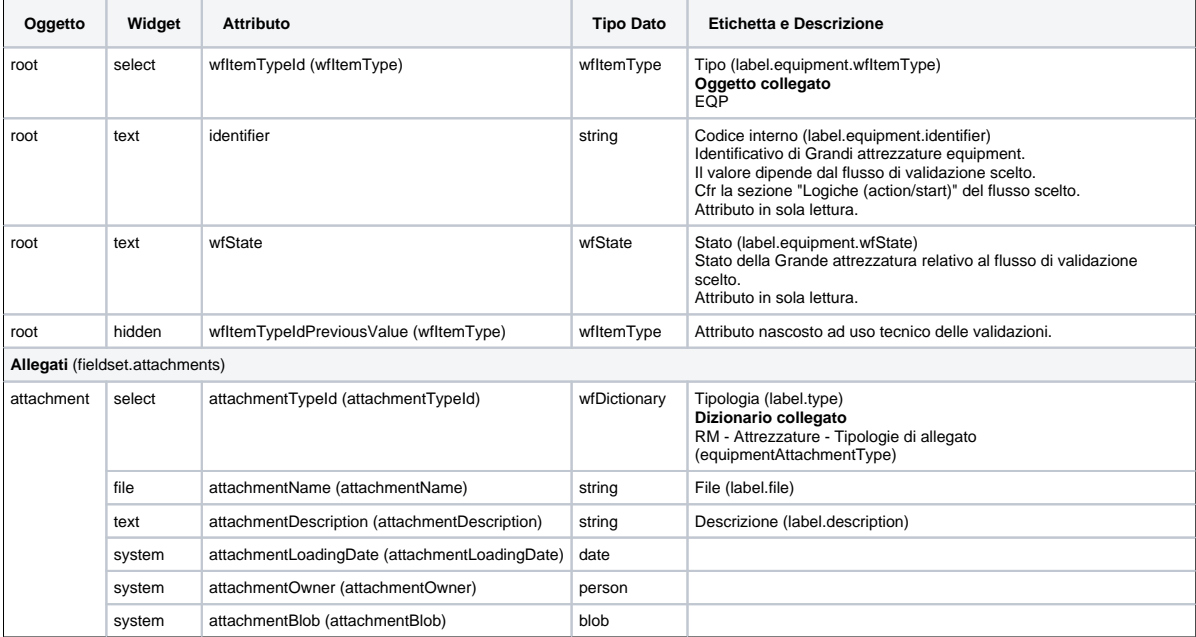

### <span id="page-5-1"></span>Risultati e Parole chiave (equipment/form5)

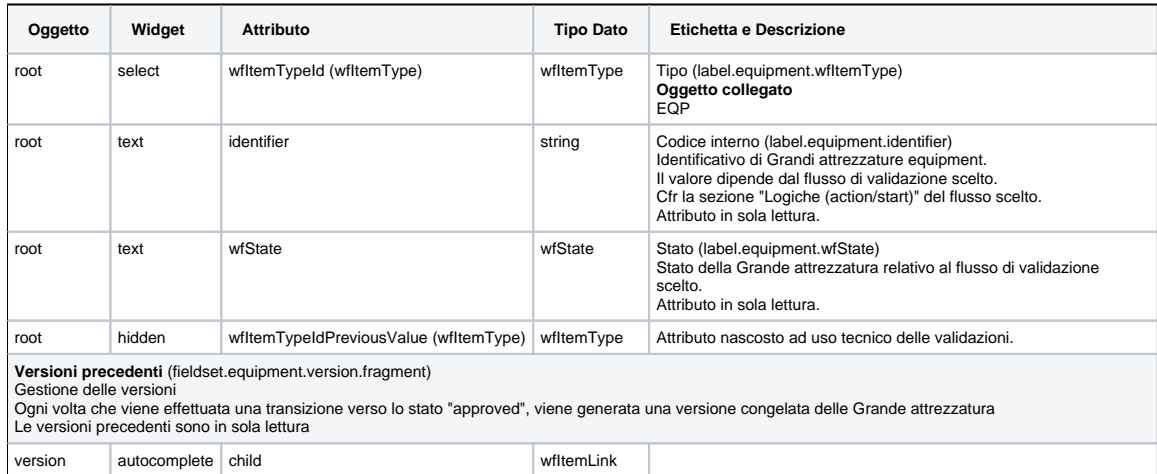